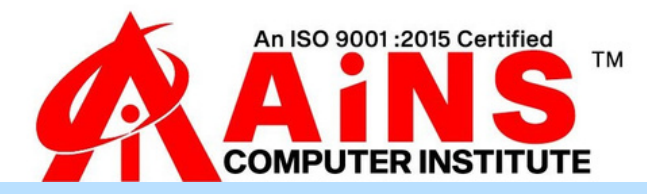

# **FULL STACK PYTHON SYLLABUS**

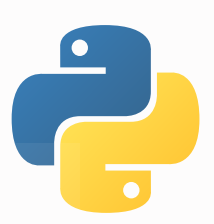

#### **1. HTML 4 and HTML 5**

- **A. Introduction of HTML**
- **B. Tag, Elements and Attributes**
- **C. Basics syntax**
- **D. Table**
- **E. List**
- **F. Forms**
- **G. Structure of HTML4 and HTML5**
- **H. Semantic and non-semantic tags**
- **I. HTML 5 Features**
- **J. New Input type**
- **K. Forms Attribute**
- **L. SVG**
- **M. Canvas**
- **N. Audio, Video Tag**

#### **2. CSS (Cascading Style Sheet)**

- **A. Attributes (ID, Class, Style, Title )**
- **B. CSS Types (Inline, Internal, External)**
- **C. Box-model**
- **D. Display Property (Block, Inline, None)**
- **E. Visibility-Hidden**
- **F. Position Property(Static, Relative, Absolute, Fixed )**
- **G. Z-index Property**
- **H. Combinators (Descendant Selector, Child Selector,**

**Adjacent Sibling Selector, General Sibling Selector)**

- **I. CSS Pseudo-classes (Link, Visited, Hover, Active)**
- **J. CSS Pseudo-elements (First Line, First Letter, Before, After ,Selection)**
- **K. Static Web Page**
- **L. Viewport Meta tag**

# **3. CSS 3**

- **A. Background, Multiple Backgrounds**
- **B. Font Related Features (online fonts)**
- **C. Text-Effect and Box-Effect**
- **D. Gradients-Linear and Radial**
- **E. Transition**
- **F. Transformation**
- **G. Animation**
- **H. Media Queries**

# **4. Bootstrap**

- **A. Introduction of Bootstrap (Responsive)**
- **B. Typography**
- **C. Tables**
- **D. Images, Buttons**
- **E. Grid Structure-Type of columns**
- **F. Forms**
- **G. Jumbortron,**
- **H. well**
- **I. Panel**
- **J. Navbar, Nav Tab**
- **K. Carousel**
- **L. Responsive Web Page**

## **5. JavaScript**

- **A. Introduction of JavaScript**
- **B. Use of JavaScript**
- **C. Variables**
- **D. Keywords**
- **E. Data Type (Primitive, non-primitive)**
- **F. JS Conditions (if, if-else)**
- **G. Conditional operators & logical operators**
- **H. Loops (for, while, do-while)**
- **I. Switch Case**
- **J. Functions**
- **K. SetTimeout and set Interval Function**
- **L. HTML DOM**
- **M. Use the document object to access and manipulate HTML**
- **N. Changing HTML Elements**
- **O. Adding and Deleting Elements**
- **P. Array**
- **Q. Objects**
- **R. How to access Objects (Dot Notation, bracket Notation)**
- **S. Object Creation (Empty Object, Literal Way, Constructor Way)**
- **T. Prototype**
- **U. Validations**
- **V. Events**

# **6. jQuery**

- **1. Introduction**
- **A. JQuery Library**
- **B. First JQuery Example**
- **C. The Document Ready Function**
- **D. How to escape a special character**
- **2. Selectors**
- **A. Basic selectors**
- **B. Precise Selectors**
- **C. Combination of Selectors**
- **D. Hierarchy Selectors**
- **E. Selection Index Filters**
- **F. Visibility Filters**
- **G. Forms Selectors**
- **H. Forms Filters**
- **3. Find Dropdown Selected Item**
- **4. Document Traversal**
- **A. Getting a specific DOM element**
- **5. Event**
- **A. Events Helpers**
- **B. Attach Event**
- **C. Detaching Events**
- **D. Events Triggering**
- **6. HTML Manipulation**
- **7. AJAX with jQuery**
- **8. Use and Benefits JSON**
- **9. Overview of AngularJS**

## **Syllabus Python**

## **Session 1: Introduction to Python**

- 
- **What are Python and the history of Python?**
- **Unique features of Python**
- **Python-2 and Python-3 differences**
- **Install Python and Environment Setup**
- **First Python Program**
- **Python Identifiers, Keywords, and Indentation**
- **Comments and document interlude in Python**
- **Command-line arguments**
- **Getting User Input**
- **Python Data Types**
- **What are the variables?**
- **Python Core objects and Functions**
- **Number and Maths**
- **Week 1 Assignments**

#### **Session 2: Control Statements**

- **If-else**
- **If-elif-else**
- **while loop**
- **for loop**
- **Break**
- **Continue**
- **Assert**
- **Pass**
- **return**

## **Session 3: List, Ranges & Tuples in Python**

- **Introduction**
- **Lists in Python**
- **More about Lists**
- **Understanding Iterators**
- **Generators, Comprehensions and Lambda Expressions**
- **Introduction**
- **Generators and Yield**
- **Next and Ranges**
- **Understanding and using Ranges**
- **More About Ranges**
- **Ordered Sets with tuples**

## **Session 4: Python Dictionaries and Sets**

- **Introduction to the section**
- **Python Dictionaries**
- **More on Dictionaries**
- **Sets**
- **Python Sets Examples**

## **Session 5: Input and Output in Python**

- **Reading and writing text files**
- **Writing Text Files**
- **Appending to Files and Challenge**
- **Writing Binary Files Manually**
- **Using Pickle to Write Binary Files**

## **Session 3: List, Ranges & Tuples in Python**

- **Introduction**
- **Lists in Python**
- **More about Lists**
- **Understanding Iterators**
- **Generators, Comprehensions and Lambda Expressions**
- **Introduction**
- **Generators and Yield**
- **Next and Ranges**
- **Understanding and using Ranges**
- **More About Ranges**
- **Ordered Sets with tuples**

#### **Session 4: Python Dictionaries and Sets**

- **Introduction to the section**
- **Python Dictionaries**
- **More on Dictionaries**
- **Sets**
- **Python Sets Examples**

## **Session 5: Input and Output in Python**

- **Reading and writing text files**
- **Writing Text Files**
- **Appending to Files and Challenge**
- **Writing Binary Files Manually**
- **Using Pickle to Write Binary Files**

# **Session 6: Python built-in function**

- **Python user-defined functions**
- **Python packages functions**
- **Defining and calling Function**
- **The anonymous Functions**
- **Loops and statement in Python**
- **Python Modules & Packages**

# **Session 7: Python Object Oriented**

- **Overview of OOP**
- **The self variable**
- **Constructor**
- **Types Of Variables**
- **Namespaces**
- **Creating Classes and Objects**
- **Inheritance**
- **Types of Methods**
- **Instance Methods Static Methods Class Methods**
- **Accessing attributes**
- **Built-In Class Attributes**
- **Destroying Objects**
- **Abstract classes and Interfaces**
- **Abstract Methods and Abstract class**
- **Interface in Python**
- **Abstract classes and Interfaces**

# **Session 8: Exceptions**

- **Errors in Python**
- **Compile-Time Errors**
- **Runtime Errors**
- **Logical Errors**
- **What is Exception?**
- **Handling an exception**
- **Try …except…else**
- **try-finally clause**
- **The argument of an Exception**
- **Python Standard Exceptions**
- **Raising an exceptions**
- **User-Defined Exception**

# **Session 9: Python Regular Expressions**

- **What are regular expressions?**
- **The match Function**
- **The search Function**
- **Matching vs searching**
- **Search and Replace**
- **Extended Regular Expressions**
- **Wildcard**

#### **Session 10: Python Multithreaded Programming**

- **What is multithreading?**
- **Difference between a Process and Thread**
- **Concurrent Programming and GIL**
- **Uses of Thread**
- **Starting a New Thread**
- **The Threading Module**
- **Thread Synchronization**
- **Locks**
- **Semaphore**
- **Deadlock of Threads**
- **Avoiding Deadlocks**
- **Daemon Threads**
- **Session 11: Using Databases in Python**
- **Python MySQL Database Access**
- **Install the MySQLdb and other Packages**
- **Create Database Connection**
- **CREATE, INSERT, READ Operation**
- **DML and DDL Operation with Database**
- **Graphical User Interface**
- **GUI in Python**
- **Button Widget**
- **Label Widget**
- **Text Widget**

#### **Session 12: Django Web Framework in Python**

- **Introduction to MVC and MVT architecture on web development.**
- **Django folder structure flow of control.**

#### **Session 13: Web scraping in python**

#### **Session 14: Introduction to Data Science**

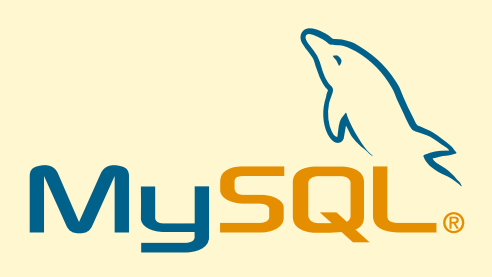

- **MySQL Core and SQL Basics**
- **MYSQL Server Basics**
- **Database models**
- **ER Model Overview**
- **Data types**
- **Understanding Test Database**
- **Basics Queries**
- **Removing Duplicates**
- **Data Filters Using Operators**
- **Data Sorting**
- **Query Design & Functions**
- **Grouping**
- **Joins**
- **Arithmetic and String functions**
- **Advanced Functions**
- **SET Operators**
- **Creating Complex Queries**
- **DML operations - Insert, Update & Delete**
- **TSQL**
- **Database Operations**
- **Database Objects - Create, Alter and Drop Tables**
- **Views**
- **Complex Views**
- **Indexes**
- **Advanced Index Concepts**
- **Security - User Management Basics**
- **Routines**
- **Programming Basics**
- **Programming Concepts in PLSQL**
- **Cursors**
- **Nested Cursors**
- **Functions**
- **Procedures**
- **Interoperability between Functions & Procedures**
- **Query Optimization Techniques**
- **Project / Case Study**